# **Fedora 4.x Documentation**

[Quick Start](https://wiki.lyrasis.org/display/FEDORA4x/Quick+Start)

• [Features](https://wiki.lyrasis.org/display/FEDORA4x/Features)

• [Feature Tour](https://wiki.lyrasis.org/display/FEDORA4x/Feature+Tour)

 $<sup>°</sup>$  Feature</sup>

 $\blacksquare$  $\blacksquare$ 

п ř.

 $\blacksquare$  $\blacksquare$  $\blacksquare$ п

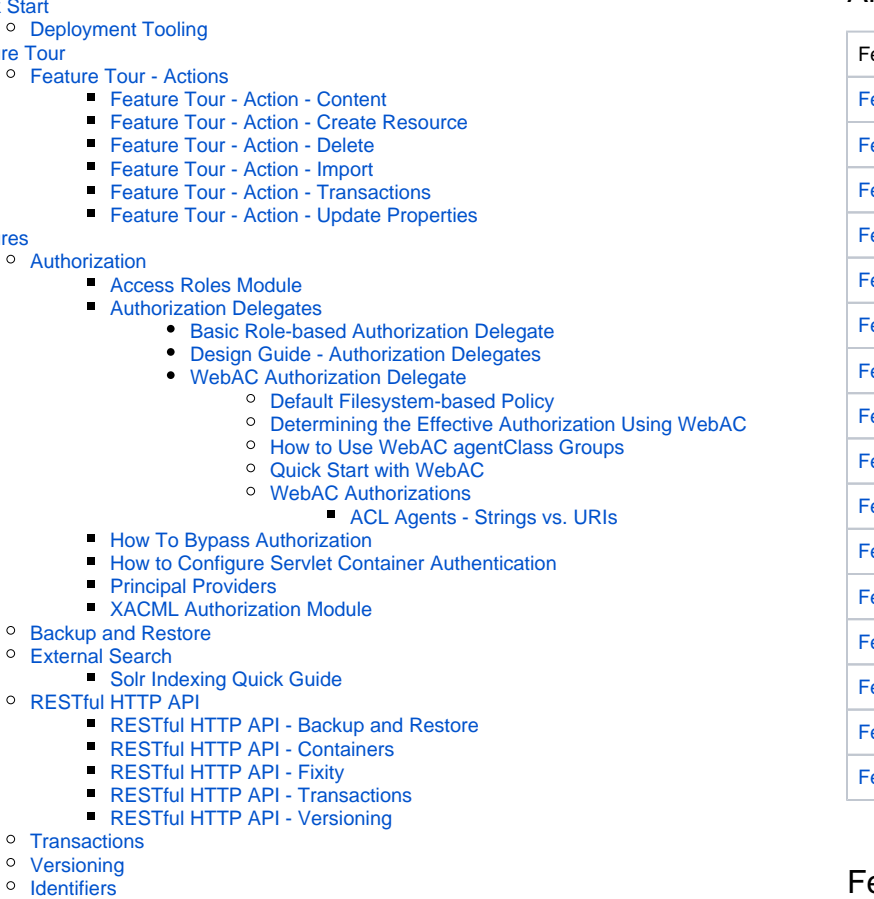

- $\circ$  Identifier [Linked Data Platform](https://wiki.lyrasis.org/display/FEDORA4x/Linked+Data+Platform)
- [External Content](https://wiki.lyrasis.org/display/FEDORA4x/External+Content)

 $\blacksquare$  $\blacksquare$ 

- [Fixity Checking](https://wiki.lyrasis.org/display/FEDORA4x/Fixity+Checking)
- <sup>o</sup> [Event Messaging](https://wiki.lyrasis.org/display/FEDORA4x/Event+Messaging)
- 
- [Administrator Guide](https://wiki.lyrasis.org/display/FEDORA4x/Administrator+Guide)

 $\circ$ 

- [Deploying Fedora 4 Complete Guide](https://wiki.lyrasis.org/display/FEDORA4x/Deploying+Fedora+4+Complete+Guide)
	- **[Application Configuration](https://wiki.lyrasis.org/display/FEDORA4x/Application+Configuration)** 
		- [Configuration Options Inventory](https://wiki.lyrasis.org/display/FEDORA4x/Configuration+Options+Inventory)
		- [Configuring a JMS Event Filter](https://wiki.lyrasis.org/display/FEDORA4x/Configuring+a+JMS+Event+Filter)
		- $\bullet$ [Configuring an External PID Minter](https://wiki.lyrasis.org/display/FEDORA4x/Configuring+an+External+PID+Minter)
		- [Configuring JDBC Object Store](https://wiki.lyrasis.org/display/FEDORA4x/Configuring+JDBC+Object+Store)
		- [Configuring Logging With System Properties](https://wiki.lyrasis.org/display/FEDORA4x/Configuring+Logging+With+System+Properties)
	- **[Java HotSpot VM Options recommendations](https://wiki.lyrasis.org/display/FEDORA4x/Java+HotSpot+VM+Options+recommendations)**
	- [System Requirements](https://wiki.lyrasis.org/display/FEDORA4x/System+Requirements)
- 
- [Authentication and Authorization](https://wiki.lyrasis.org/display/FEDORA4x/Authentication+and+Authorization)
- <sup>o</sup> [Import and Export Tools](https://wiki.lyrasis.org/display/FEDORA4x/Import+and+Export+Tools)
- <sup>o</sup> [Setup Camel Message Integrations](https://wiki.lyrasis.org/display/FEDORA4x/Setup+Camel+Message+Integrations)
	- **[Integration Services](https://wiki.lyrasis.org/display/FEDORA4x/Integration+Services)**
	- **[Writing Custom Camel Routes](https://wiki.lyrasis.org/display/FEDORA4x/Writing+Custom+Camel+Routes)**
- <sup>o</sup> [Optional Audit Service](https://wiki.lyrasis.org/display/FEDORA4x/Optional+-+Audit+Service)
	- **[Audit Events for External Processes](https://wiki.lyrasis.org/display/FEDORA4x/Audit+Events+for+External+Processes)**
- <sup>o</sup> [Optional OAI-PMH Provider](https://wiki.lyrasis.org/display/FEDORA4x/Optional+-+OAI-PMH+Provider)
- <sup>o</sup> [Metrics Reporting](https://wiki.lyrasis.org/display/FEDORA4x/Metrics+Reporting)
	- [Setup a Graphite instance](https://wiki.lyrasis.org/display/FEDORA4x/Setup+a+Graphite+instance)
- <sup>o</sup> [Performance](https://wiki.lyrasis.org/display/FEDORA4x/Performance)
	- **[Performance Testing](https://wiki.lyrasis.org/display/FEDORA4x/Performance+Testing)** 
		- [AuthZ No AuthZ Fedora 4 Comparison Performance Testing](https://wiki.lyrasis.org/display/FEDORA4x/AuthZ+-+No+AuthZ+Fedora+4+Comparison+Performance+Testing)
		- [Fedora3 Fedora 4 Comparison Performance Testing 10,000](https://wiki.lyrasis.org/display/FEDORA4x/Fedora3+-+Fedora+4+Comparison+Performance+Testing+-+10%2C000+objects)  [objects](https://wiki.lyrasis.org/display/FEDORA4x/Fedora3+-+Fedora+4+Comparison+Performance+Testing+-+10%2C000+objects)
		- [Fedora 4 Objects CRUD Performance Testing](https://wiki.lyrasis.org/display/FEDORA4x/Fedora+4+Objects+CRUD+Performance+Testing)
		- [Fedora 4 Properties CRUD Performance Testing](https://wiki.lyrasis.org/display/FEDORA4x/Fedora+4+Properties+CRUD+Performance+Testing)
		- [Flat Hierarchies Testing](https://wiki.lyrasis.org/display/FEDORA4x/Flat+Hierarchies+Testing)
		- [Modeshape Unordered Collections](https://wiki.lyrasis.org/display/FEDORA4x/Modeshape+Unordered+Collections)
		- [MySQL, PostgreSQL, and LevelDB Performance](https://wiki.lyrasis.org/display/FEDORA4x/MySQL%2C+PostgreSQL%2C+and+LevelDB+Performance)  $\bullet$ 
			- [Platform Profiles](https://wiki.lyrasis.org/display/FEDORA4x/Platform+Profiles)
				- <sup>o</sup> [Determining Hardware Properties](https://wiki.lyrasis.org/display/FEDORA4x/Determining+Hardware+Properties)

### All Releases

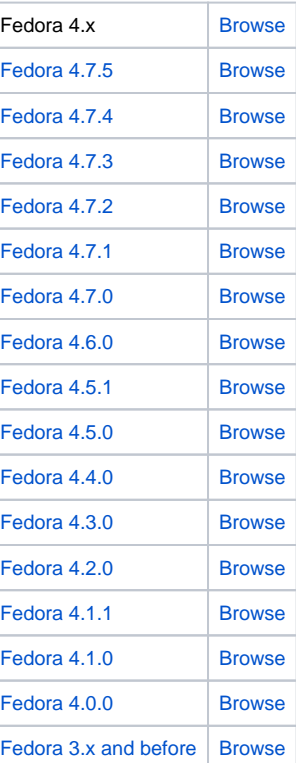

### eatured Pages

#### **Content by label**

There is no content with the specified labels

### Recently Updated Pages

[How to Configure Servlet Container](https://wiki.lyrasis.org/display/FEDORA4x/How+to+Configure+Servlet+Container+Authentication) 

[Authentication](https://wiki.lyrasis.org/display/FEDORA4x/How+to+Configure+Servlet+Container+Authentication) Mar 29, 2018 • updated by David [Chandek-Stark](https://wiki.lyrasis.org/display/~dchandekstark) • [view change](https://wiki.lyrasis.org/pages/diffpagesbyversion.action?pageId=67242855&selectedPageVersions=6&selectedPageVersions=5) [How to Configure Servlet Container](https://wiki.lyrasis.org/display/FEDORA4x/How+to+Configure+Servlet+Container+Authentication)  [Authentication](https://wiki.lyrasis.org/display/FEDORA4x/How+to+Configure+Servlet+Container+Authentication) Mar 28, 2018 • updated by [Andrew](https://wiki.lyrasis.org/display/~awoods)  [Woods](https://wiki.lyrasis.org/display/~awoods) • [view change](https://wiki.lyrasis.org/pages/diffpagesbyversion.action?pageId=67242855&selectedPageVersions=5&selectedPageVersions=4) [ACL Agents - Strings vs. URIs](https://wiki.lyrasis.org/display/FEDORA4x/ACL+Agents+-+Strings+vs.+URIs) Mar 06, 2018 • updated by [Andrew](https://wiki.lyrasis.org/display/~awoods)  [Woods](https://wiki.lyrasis.org/display/~awoods) • [view change](https://wiki.lyrasis.org/pages/diffpagesbyversion.action?pageId=96993449&selectedPageVersions=4&selectedPageVersions=3) [WebAC Authorizations](https://wiki.lyrasis.org/display/FEDORA4x/WebAC+Authorizations) Mar 06, 2018 • updated by Peter [Eichman](https://wiki.lyrasis.org/display/~peichman-umd) • [view change](https://wiki.lyrasis.org/pages/diffpagesbyversion.action?pageId=70588384&selectedPageVersions=8&selectedPageVersions=7) [ACL Agents - Strings vs. URIs](https://wiki.lyrasis.org/display/FEDORA4x/ACL+Agents+-+Strings+vs.+URIs) Mar 06, 2018 • updated by Peter [Eichman](https://wiki.lyrasis.org/display/~peichman-umd) • [view change](https://wiki.lyrasis.org/pages/diffpagesbyversion.action?pageId=96993449&selectedPageVersions=3&selectedPageVersions=2)

### Popular Topics

#### $• f4-vx$  $• f4-vx$

- [kb-how-to-article](https://wiki.lyrasis.org/label/FEDORA4x/kb-how-to-article)
- [f4-core-feature](https://wiki.lyrasis.org/label/FEDORA4x/f4-core-feature)
- [f4-non-spec-feature](https://wiki.lyrasis.org/label/FEDORA4x/f4-non-spec-feature)
- [f4-resources](https://wiki.lyrasis.org/label/FEDORA4x/f4-resources)
- [metadata-design-patterns](https://wiki.lyrasis.org/label/FEDORA4x/metadata-design-patterns)
- [Platform Profile: Cluster at Universitatea de Vest din](https://wiki.lyrasis.org/pages/viewpage.action?pageId=67242941)  **[Timioara](https://wiki.lyrasis.org/pages/viewpage.action?pageId=67242941)**
- [Test Platform Profile: Cluster at Karlsruhe Institute of](https://wiki.lyrasis.org/display/FEDORA4x/Test+-+Platform+Profile%3A+Cluster+at+Karlsruhe+Institute+of+Technology+-+SCC)  [Technology - SCC](https://wiki.lyrasis.org/display/FEDORA4x/Test+-+Platform+Profile%3A+Cluster+at+Karlsruhe+Institute+of+Technology+-+SCC)
- [Test Platform Profile: Cluster at Stanford University](https://wiki.lyrasis.org/display/FEDORA4x/Test+-+Platform+Profile%3A+Cluster+at+Stanford+University)
- [Test Platform Profile: Cluster at UNC Chapel Hill](https://wiki.lyrasis.org/display/FEDORA4x/Test+-+Platform+Profile%3A+Cluster+at+UNC+Chapel+Hill)
- [Test Platform Profile: Cluster at University of Wisconsin](https://wiki.lyrasis.org/display/FEDORA4x/Test+-+Platform+Profile%3A+Cluster+at+University+of+Wisconsin)
- [Test Platform Profile: Cluster at Yale University](https://wiki.lyrasis.org/display/FEDORA4x/Test+-+Platform+Profile%3A+Cluster+at+Yale+University)
- [Test Platform Profile: Cluster in Amazon Web Services](https://wiki.lyrasis.org/display/FEDORA4x/Test+-+Platform+Profile%3A+Cluster+in+Amazon+Web+Services)
- [Test Platform Profile: ksclarke EC2 m3.medium](https://wiki.lyrasis.org/display/FEDORA4x/Test+-+Platform+Profile%3A+ksclarke+EC2+m3.medium)
- [Test Platform Profile: lib-devsandbox1.ucsd.edu](https://wiki.lyrasis.org/display/FEDORA4x/Test+-+Platform+Profile%3A+lib-devsandbox1.ucsd.edu)
	- **[Test Results Summary](https://wiki.lyrasis.org/display/FEDORA4x/Test+Results+Summary)**
- [Test Platform Profile: melendor.local](https://wiki.lyrasis.org/display/FEDORA4x/Test+-+Platform+Profile%3A+melendor.local)
- [Test Platform Profile: saez workstation](https://wiki.lyrasis.org/display/FEDORA4x/Test+-+Platform+Profile%3A+saez+workstation)
- o [Test Platform Profile: Single VM at UNC Chapel Hill](https://wiki.lyrasis.org/display/FEDORA4x/Test+-+Platform+Profile%3A+Single+VM+at+UNC+Chapel+Hill)
- [Repository Profiles](https://wiki.lyrasis.org/display/FEDORA4x/Repository+Profiles)
	- [Test Repository Profile: Basic](https://wiki.lyrasis.org/display/FEDORA4x/Test+-+Repository+Profile%3A+Basic)
	- <sup>o</sup> [Test Repository Profile: Basic File LevelDB](https://wiki.lyrasis.org/display/FEDORA4x/Test+-+Repository+Profile%3A+Basic+File+LevelDB)
	- [Test Repository Profile: Basic with authorization](https://wiki.lyrasis.org/display/FEDORA4x/Test+-+Repository+Profile%3A+Basic+with+authorization)
	- <sup>o</sup> Test Repository Profile: Clustered with versioning and [authorization](https://wiki.lyrasis.org/display/FEDORA4x/Test+-+Repository+Profile%3A+Clustered+with+versioning+and+authorization)
	- [Test Repository Profile: Federation](https://wiki.lyrasis.org/display/FEDORA4x/Test+-+Repository+Profile%3A+Federation)
		- [Test Repository Profile: Minimal](https://wiki.lyrasis.org/display/FEDORA4x/Test+-+Repository+Profile%3A+Minimal) [Test - Platform Profile: Transaction Benchtool](https://wiki.lyrasis.org/display/FEDORA4x/Test+-+Platform+Profile%3A+Transaction+Benchtool+Config)  **[Config](https://wiki.lyrasis.org/display/FEDORA4x/Test+-+Platform+Profile%3A+Transaction+Benchtool+Config)**
- [Setup Profiles](https://wiki.lyrasis.org/display/FEDORA4x/Setup+Profiles)
	- [Test Setup Profile: 2,000 x 50MB](https://wiki.lyrasis.org/display/FEDORA4x/Test+-+Setup+Profile%3A+2%2C000+x+50MB)
	- [Test Setup Profile: 10,000 x 1KB](https://wiki.lyrasis.org/display/FEDORA4x/Test+-+Setup+Profile%3A+10%2C000+x+1KB)
	- [Test Setup Profile: 10,000 x 1MB](https://wiki.lyrasis.org/display/FEDORA4x/Test+-+Setup+Profile%3A+10%2C000+x+1MB)
	- [Test Setup Profile: 10,000 x 50MB](https://wiki.lyrasis.org/display/FEDORA4x/Test+-+Setup+Profile%3A+10%2C000+x+50MB)
	- [Test Setup Profile: 1000 x 1MB](https://wiki.lyrasis.org/display/FEDORA4x/Test+-+Setup+Profile%3A+1000+x+1MB)
	- <sup>o</sup> [Test Setup Profile: Emtpy Repository](https://wiki.lyrasis.org/display/FEDORA4x/Test+-+Setup+Profile%3A+Emtpy+Repository)
	- <sup>o</sup> [Test Setup Profile: Image Collection](https://wiki.lyrasis.org/display/FEDORA4x/Test+-+Setup+Profile%3A+Image+Collection)
	- [Test Setup Profile: Trees](https://wiki.lyrasis.org/display/FEDORA4x/Test+-+Setup+Profile%3A+Trees)
- [Single-Node Test Results](https://wiki.lyrasis.org/display/FEDORA4x/Single-Node+Test+Results)
- [Versioning Performance](https://wiki.lyrasis.org/display/FEDORA4x/Versioning+Performance)
- [Workflow Profiles](https://wiki.lyrasis.org/display/FEDORA4x/Workflow+Profiles)
	- [Test Workflow Profile: Benchtool Delete](https://wiki.lyrasis.org/display/FEDORA4x/Test+-+Workflow+Profile%3A+Benchtool+Delete)
	- [Test Workflow Profile: Benchtool Ingest](https://wiki.lyrasis.org/display/FEDORA4x/Test+-+Workflow+Profile%3A+Benchtool+Ingest)
	- [Test Workflow Profile: Benchtool Property Create](https://wiki.lyrasis.org/display/FEDORA4x/Test+-+Workflow+Profile%3A+Benchtool+Property+Create)
	- <sup>o</sup> [Test Workflow Profile: Benchtool Property Delete](https://wiki.lyrasis.org/display/FEDORA4x/Test+-+Workflow+Profile%3A+Benchtool+Property+Delete)
	- [Test Workflow Profile: Benchtool Property Read](https://wiki.lyrasis.org/display/FEDORA4x/Test+-+Workflow+Profile%3A+Benchtool+Property+Read)
	- [Test Workflow Profile: Benchtool Property Update](https://wiki.lyrasis.org/display/FEDORA4x/Test+-+Workflow+Profile%3A+Benchtool+Property+Update)
	- [Test Workflow Profile: Benchtool Read](https://wiki.lyrasis.org/display/FEDORA4x/Test+-+Workflow+Profile%3A+Benchtool+Read)
	- [Test Workflow Profile: Benchtool Update](https://wiki.lyrasis.org/display/FEDORA4x/Test+-+Workflow+Profile%3A+Benchtool+Update)
	- <sup>o</sup> [Test Workflow Profile: Delete](https://wiki.lyrasis.org/display/FEDORA4x/Test+-+Workflow+Profile%3A+Delete)
	- [Test Workflow Profile: Ingest](https://wiki.lyrasis.org/display/FEDORA4x/Test+-+Workflow+Profile%3A+Ingest)
	- [Test Workflow Profile: Read](https://wiki.lyrasis.org/display/FEDORA4x/Test+-+Workflow+Profile%3A+Read)
	- [Test Workflow Profile: Repository/Federation/NFS/SCP](https://wiki.lyrasis.org/pages/viewpage.action?pageId=67242927) 
		- **[Comparison](https://wiki.lyrasis.org/pages/viewpage.action?pageId=67242927)**
	- <sup>o</sup> [Test Workflow Profile: Update](https://wiki.lyrasis.org/display/FEDORA4x/Test+-+Workflow+Profile%3A+Update)
	- <sup>o</sup> [Test Workflow Profile: Upload/Download Roundtrip](https://wiki.lyrasis.org/pages/viewpage.action?pageId=67242926)
- **[Large File Ingest and Retrieval](https://wiki.lyrasis.org/display/FEDORA4x/Large+File+Ingest+and+Retrieval)**
- **[Large Numbers of Containers](https://wiki.lyrasis.org/display/FEDORA4x/Large+Numbers+of+Containers)**
- **[Response Time Comparison of Single Fedora VS Cluster](https://wiki.lyrasis.org/display/FEDORA4x/Response+Time+Comparison+of+Single+Fedora+VS+Cluster)**
- [Stanford SALT Collection](https://wiki.lyrasis.org/display/FEDORA4x/Stanford+SALT+Collection)

#### [Developer Guide](https://wiki.lyrasis.org/display/FEDORA4x/Developer+Guide)

- <sup>o</sup> [Islandora and Fedora 4](https://wiki.lyrasis.org/display/FEDORA4x/Islandora+and+Fedora+4)
- o [Maven build system](https://wiki.lyrasis.org/display/FEDORA4x/Maven+build+system)
- [Samvera and Fedora 4](https://wiki.lyrasis.org/display/FEDORA4x/Samvera+and+Fedora+4)
- [FAQs and How-Tos](https://wiki.lyrasis.org/display/FEDORA4x/FAQs+and+How-Tos)
	- [Concept Mapping Fedora 3 to 4](https://wiki.lyrasis.org/display/FEDORA4x/Concept+Mapping+-+Fedora+3+to+4)
	- <sup>o</sup> [How-To Articles](https://wiki.lyrasis.org/display/FEDORA4x/How-To+Articles)
		- **[Common metadata design patterns](https://wiki.lyrasis.org/display/FEDORA4x/Common+metadata+design+patterns)** 
			- [Date and time ranges](https://wiki.lyrasis.org/display/FEDORA4x/Date+and+time+ranges)
			- [Ordering](https://wiki.lyrasis.org/display/FEDORA4x/Ordering)
			- [Paired values](https://wiki.lyrasis.org/display/FEDORA4x/Paired+values)
		- **How to add Use Amazon Simple Scalable Storage (S3) for Storing Fedora [Content](https://wiki.lyrasis.org/display/FEDORA4x/How+to+add+Use+Amazon+Simple+Scalable+Storage+%28S3%29+for+Storing+Fedora+Content)**
		- $\blacksquare$ [How to allow user-updates to certain server managed triples](https://wiki.lyrasis.org/display/FEDORA4x/How+to+allow+user-updates+to+certain+server+managed+triples)
		- [How to Create a new JAX-RS resource](https://wiki.lyrasis.org/display/FEDORA4x/How+to+Create+a+new+JAX-RS+resource)
		- **[How to Disable Messaging](https://wiki.lyrasis.org/display/FEDORA4x/How+to+Disable+Messaging)**
		- **[How to Get Involved](https://wiki.lyrasis.org/display/FEDORA4x/How+to+Get+Involved)**
		- [How to Inspect Event Messages Generated by Fedora](https://wiki.lyrasis.org/display/FEDORA4x/How+to+Inspect+Event+Messages+Generated+by+Fedora)
		- **[How to Model a Book](https://wiki.lyrasis.org/display/FEDORA4x/How+to+Model+a+Book)**
		- [How to Run Fedora4 in AWS](https://wiki.lyrasis.org/display/FEDORA4x/How+to+Run+Fedora4+in+AWS)
	- <sup>o</sup> [First Steps](https://wiki.lyrasis.org/display/FEDORA4x/First+Steps)
	- <sup>o</sup> [Durability](https://wiki.lyrasis.org/display/FEDORA4x/Durability)
	- [Event-driven APIs](https://wiki.lyrasis.org/display/FEDORA4x/Event-driven+APIs)
- [featured](https://wiki.lyrasis.org/label/FEDORA4x/featured)
- [authentication](https://wiki.lyrasis.org/label/FEDORA4x/authentication)
- $\bullet$  [fedora](https://wiki.lyrasis.org/label/FEDORA4x/fedora)
- [metrics](https://wiki.lyrasis.org/label/FEDORA4x/metrics)

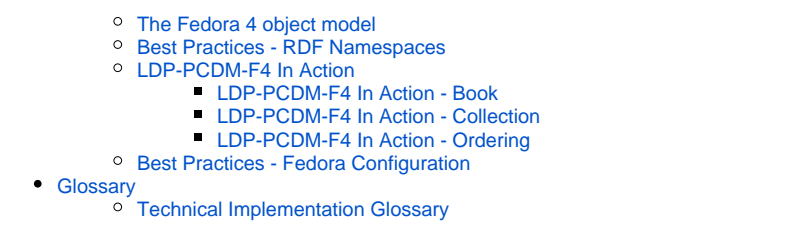

## Integration Architecture

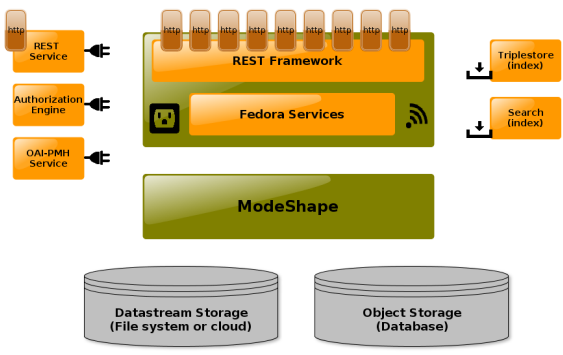